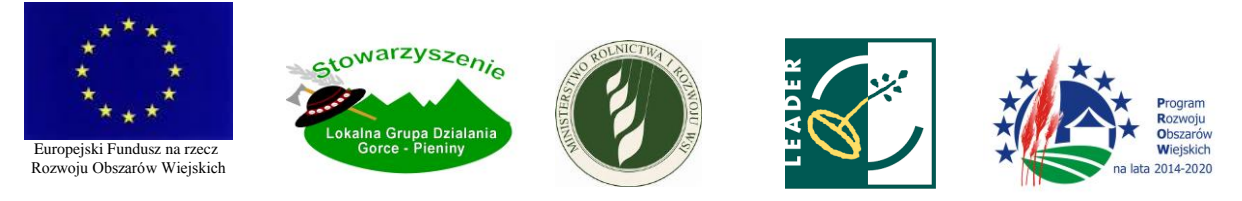

# **Procedura oceny i wyboru operacji**

# **w ramach poddziałania**

# **"Wsparcie na wdrażanie operacji w ramach strategii rozwoju lokalnego kierowanego przez społeczność" objętego PROW 2014-2020**

# **realizowanych przez podmioty inne niż LGD**

#### I. SŁOWNICZEK

Użyte w niniejszej procedurze zwroty oznaczają:

- 1. LGD Stowarzyszenie Lokalna Grupa Działania "Gorce-Pieniny",
- 2. Zarząd Zarząd LGD,
- 3. Rada Rada LGD, organ decyzyjny, do którego wyłącznej kompetencji należy ocena i wybór operacji oraz ustalanie kwoty wsparcia,
- 4. ZW Zarząd Województwa Małopolskiego
- 5. Wniosek projekt/wniosek o udzielenie wsparcia na operację w zakresie realizacji strategii rozwoju lokalnego kierowanego przez społeczność w ramach PROW 2014-2020 na operacje realizowane przez podmioty inne niż LGD,
- 6. Operacja projekt objęty wnioskiem o udzielenie wsparcia,
- 7. Nabór przeprowadzany przez LGD nabór wniosków o udzielenie wsparcia na operacje
- 8. Wnioskodawca podmiot ubiegający się o wsparcie na operację w zakresie realizacji strategii rozwoju lokalnego kierowanego przez społeczność w ramach PROW 2014-2020 na operacje realizowane przez podmioty inne niż LGD,
- 9. LSR strategia rozwoju lokalnego kierowanego przez społeczność obowiązująca w LGD,
- 10. POP Platforma Obsługi Projektów, za pośrednictwem której przeprowadzany jest nabór, dokonywana jest ocena operacji i odbywa się komunikacja z Wnioskodawcą,
- 11. Generator wniosków system umożliwiający przygotowanie lub/i złożenie wniosku o udzielenie wsparcia na operację, znajdujący się na POP,
- 12. Ustawa RLKS ustawa z dnia 20.02.2015r. o rozwoju lokalnym z udziałem lokalnej społeczności (Dz.U. 2015.378 z późn. zm.),
- 13. Ustawa w zakresie polityki spójności ustawa z dnia 11.07.2014r. o zasadach realizacji programów w zakresie polityki spójności finansowanych w perspektywie finansowej 2014-2020 (Dz.U. 2014.1146 z późn. zm.).
- 14. rozporządzenie o wdrażaniu LSR rozporządzenie MRiRW z dnia 24 września 2015 r. w sprawie szczegółowych warunków i trybu przyznawania pomocy finansowej w ramach poddziałania "Wsparcie na wdrażanie operacji w ramach strategii rozwoju lokalnego kierowanego przez społeczność" objętego Programem Rozwoju Obszarów Wiejskich na lata 2014-2020 (Dz.U.2015.1570 z późn.zm.).

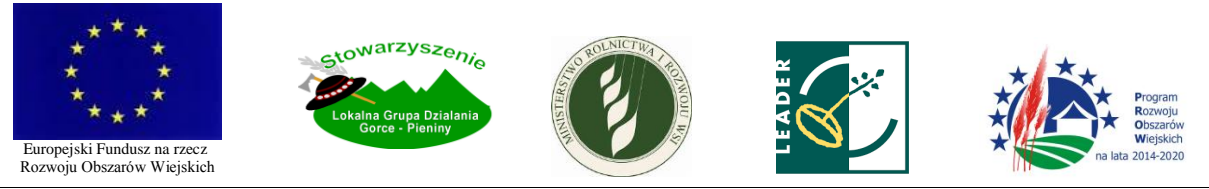

### II. OGŁASZANIE NABORU

- 1. Nie później niż 30 dni przed planowanym ogłoszeniem naboru, Zarząd przygotowuje projekt ogłoszenia o naborze i występuje do ZW z wnioskiem o ustalenie terminu naboru.
- 2. Ogłoszenie o naborze LGD podaje do publicznej wiadomości nie wcześniej niż 30 dni i nie później niż 14 dni przez planowanym terminem rozpoczęcia naboru poprzez zamieszczenie ogłoszenia co najmniej na stronie internetowej LGD ze wskazaniem daty publikacji i numeru ogłoszenia oraz na tablicy ogłoszeń LGD. Ogłoszenie może być zamieszczone także m.in. w prasie o zasięgu lokalnym obejmującym obszar działania LGD, na tablicach ogłoszeń oraz stronach internetowych gmin będących członkami LGD.
- 3. Ogłoszenie o naborze zawiera:
	- 1. Wskazanie instytucji organizującej nabór,
	- 2. Wskazanie terminu składania wniosków nie krótszego niż 14 i nie dłuższego niż 30 dni ze wskazaniem daty i godziny końcowej – oraz miejsca składania wniosków, a także informacji o formie, w jakiej wniosek powinien być złożony ze wskazaniem strony internetowej, na której dostępny jest Generator wniosków,
	- 3. Wskazanie formy wsparcia,
	- 4. Wskazanie zakresu tematycznego operacji,
	- 5. Obowiązujące w ramach naboru warunki udzielenia wsparcia i lokalne kryteria wyboru operacji, w tym kryteria premiujące,
	- 6. Wskazanie minimalnej liczby punktów, której uzyskanie w wyniku oceny operacji według lokalnych kryteriów wyboru operacji jest warunkiem wyboru operacji,
	- 7. Informację o wymaganych dokumentach, potwierdzających spełnienie warunków udzielenia wsparcia oraz kryteriów wyboru operacji – sporządzoną w formie listy dokumentów,
	- 8. Wskazanie wysokości pomocy/wartości premii,
	- 9. Wskazanie intensywności pomocy,
	- 10. Wskazanie wysokości limitu środków w ramach ogłaszanego naboru,
	- 11. Informację o miejscu udostępnienia LSR, opisu kryteriów wyboru operacji, zasad przyznawania punktów za spełnienie danego kryterium oraz formularzy: wniosku o udzielenie wsparcia, wniosku o płatność, umowy o udzielenie wsparcia,
	- 12. Informację o miejscu udostępnienia Regulaminu naboru i innych dokumentów zawierających informacje o naborze.
- 4. LGD, najpóźniej w dniu podania do publicznej wiadomości ogłoszenia o naborze, zamieszcza na swojej stronie internetowej komplet dokumentów konkursowych zawierający w szczególności wszelkie niezbędne informacje na temat organizowanego naboru (Regulamin naboru), obowiązujące w LGD procedury i kryteria wyboru operacji wraz z ich opisem i wskazaniem zasad przyznawania punktów za spełnienie danego kryterium, wzory obowiązujących formularzy oraz instrukcję obsługi Generatora wniosków. Powyższe dokumenty są także dostępne w Biurze LGD.
- 5. Ustalanie terminu naboru oraz jego ogłaszanie odbywa się zgodnie z obowiązującymi w tym zakresie Wytycznymi Ministra Rolnictwa i Rozwoju Wsi.
- 6. Gdy na jakimkolwiek etapie obsługi wniosku lub jego oceny system POP przestanie działać, stosuje się odpowiednio postanowienia pkt VII.6.

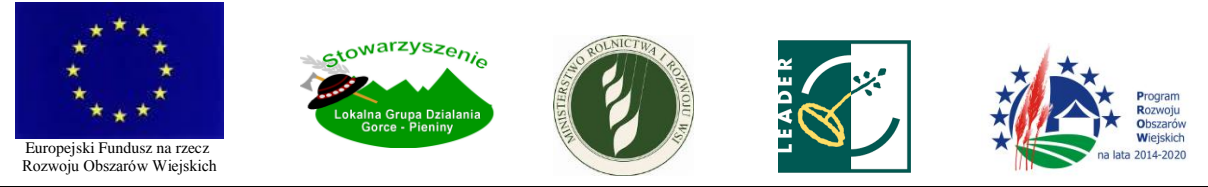

### III. SKŁADANIE I WYCOFYWANIE WNIOSKÓW

- 1. Wnioskodawca składa wniosek na obowiązującym formularzu wraz z wymaganymi załącznikami.
- 2. Wniosek składany jest:
	- 1. w formie dokumentu elektronicznego poprzez Generator wniosków dostępny na stronie internetowej wskazanej w ogłoszeniu o naborze oraz
	- 2. w formie papierowej (jeden egzemplarz) wygenerowanej z systemu POP bezpośrednio w Biurze LGD.
- 3. Wniosek w formie, o której mowa w pkt. III.2.2., składany jest przez Wnioskodawcę osobiście, przez pełnomocnika lub przez inną osobę upoważnioną. Wniosek w formie, o której mowa w pkt. III.2.2., powinien być podpisany przez Wnioskodawcę lub osoby upoważnione do reprezentacji Wnioskodawcy.
- 4. Wnioskodawca składa wniosek w obydwu formach, o których mowa w pkt. III.2., w terminie wskazanym w ogłoszeniu o naborze.
- 4a. Gdy w terminie wskazanym w ogłoszeniu o naborze Generator wniosków przestanie działać, odstępuje się od wymogu składania wniosków za pośrednictwem Generatora wniosków. Wówczas wnioski można składać w formie papierowej na formularzu wniosku udostępnionym w dokumentacji konkursowej oraz w formie elektronicznej na płycie CD/DVD. Niniejsze informacje Biuro LGD niezwłocznie publikuje na stronie internetowej LGD.
- 5. Za wiążącą datę wpływu wniosku uznaje się datę jego złożenia w formie, o której mowa w pkt. III.2.2.
- 6. Pracownik LGD potwierdza fakt złożenia wniosku w formie, o której mowa w pkt. III.2.2., na jego egzemplarzu poprzez przybicie pieczęci wpływu z oznaczeniem nazwy LGD, daty i godziny wpływu, oznaczenie liczby złożonych załączników oraz złożenie własnoręcznego podpisu (ewentualnie pieczęci imiennej z parafą). Na prośbę Wnioskodawcy, pracownik LGD potwierdza złożenie wniosku także na jego kopii. Datą wpływu wniosku w formie, o której mowa w pkt. III.2.1., jest data jego złożenia poprzez Generator wniosków.
- 7. Pracownik LGD, przyjmując wniosek, nadaje mu indywidualny numer, który wpisuje obok potwierdzenia złożenia wniosku.
- 8. Na każdym etapie oceny i wyboru wniosku Wnioskodawcy przysługuje prawo do wycofania wniosku. W tym celu Wnioskodawca powinien złożyć w Biurze LGD pismo wycofujące podpisane przez siebie lub osoby upoważnione do reprezentacji Wnioskodawcy.
- 9. Wniosek wycofany zwracany jest wraz z załącznikami Wnioskodawcy bezpośrednio w Biurze LGD z tym, że LGD zachowuje kopię dokumentu.
- 10. Wnioskodawca niezwłocznie informuje LGD o zmianie swoich danych teleadresowych, w tym zmianie podanego we wniosku adresu e-mail.
- 11. Zarząd, działając w porozumieniu z Przewodniczącym Rady, na etapie sporządzania projektu ogłoszenia o naborze, może postanowić o odstąpieniu od konieczności sporządzania i składania wniosku w formie, o której mowa w pkt. III.2.1. Wówczas wniosek składany jest w formie papierowej w dwóch jednobrzmiących egzemplarzach oraz w formie elektronicznej na płycie CD.

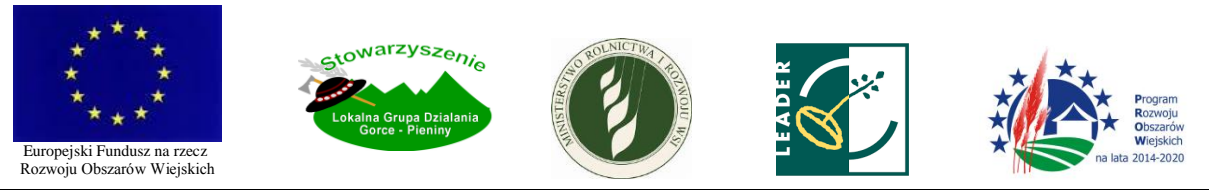

# IV. REJESTROWANIE WNIOSKÓW

- 1. Pracownik LGD rejestruje składane wnioski według kolejności ich wpływu.
- 2. Rejestr wniosków zawiera:
	- 1. Nadany wnioskowi numer,
	- 2. Imię i nazwisko/nazwę Wnioskodawcy,
	- 3. Tytuł operacji,
	- 4. Lokalizację operacji,
	- 5. Kwotę wnioskowanego wsparcia,
	- 6. Datę i godzinę wpływu wniosku.
- 3. Rejestr wniosków wraz z wnioskami oraz pisma wycofujące wniosek o ile takie zostały złożone przekazywany jest niezwłocznie Przewodniczącemu Rady.

# V. WSTĘPNA WERYFIKACJA WNIOSKÓW

- 1. Po zakończeniu naboru, w terminie 5 dni, Przewodniczący Rady przeprowadza wstępną weryfikację wniosków. Weryfikacja polega na stwierdzeniu, czy wniosek został ważnie złożony, czy zakres tematyczny operacji zgodny jest z zakresem tematycznym wskazanym w ogłoszeniu o naborze, czy operacja jest zgodna w formą wsparcia wskazaną w ogłoszeniu o naborze oraz czy operacja spełnia dodatkowe warunki udzielenia wsparcia obowiązujące w ramach danego naboru, a podane w ogłoszeniu o naborze. Dokonanie wstępnej weryfikacji wniosków poprzedzone jest złożeniem przez Przewodniczącego Rady oświadczenia o bezstronności i poufności.
- 1a. Wstępna weryfikacja wniosków przeprowadzona przez Przewodniczącego Rady wymaga zatwierdzenia przez pozostałych członków Rady, którzy po otrzymaniu wniosków i wypełnionych *Kart weryfikacyjnych operacji* decydują o zatwierdzeniu weryfikacji każdego z wniosków. Zatwierdzenie wstępnej weryfikacji poprzedzone jest złożeniem przez członków Rady oświadczeń o bezstronności i poufności i odbywa się za pośrednictwem POP lub drogą poczty elektronicznej – jeżeli Przewodniczący Rady tak postanowi. Wstępną weryfikację uważa się za zatwierdzoną w przypadku, gdy zwykła większość członków Rady opowiedziała się za jej zatwierdzeniem. Wyniki procesu zatwierdzania wstępnej weryfikacji odnotowuje się na *Karcie weryfikacyjnej operacji.*
- 2. Dalszej ocenie merytorycznej podlegają wyłącznie wnioski, które spełniają łącznie następujące warunki:
	- 1. zostały złożone w miejscu i czasie wskazanym w ogłoszeniu o naborze,
	- 2. nie zostały wycofane,
	- 3. których zakres tematyczny operacji zgodny jest z zakresem tematycznym wskazanym w ogłoszeniu o naborze,
	- 4. których forma wsparcia jest zgodna z formą wsparcia wskazaną w ogłoszeniu o naborze (refundacja lub premia),
	- 5. które spełniają dodatkowe warunki udzielenia wsparcia obowiązujące w ramach danego naboru.

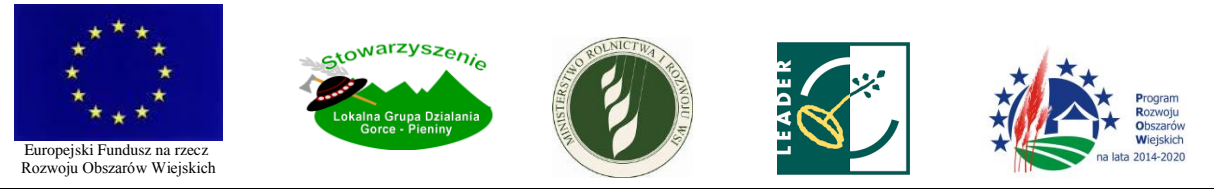

- 3. W przypadku zatwierdzenia pozytywnej weryfikacji dokonanej przez Przewodniczącego Rady lub niezatwierdzenia negatywnej weryfikacji, dany wniosek podlega ocenie merytorycznej. W przypadku niezatwierdzenia pozytywnej weryfikacji dokonanej przez Przewodniczącego Rady lub zatwierdzenia negatywnej weryfikacji, dany wniosek nie podlega ocenie merytorycznej. W przypadku niezatwierdzenia weryfikacji dokonanej przez Przewodniczącego, *Karty weryfikacyjne operacji* podlegają ponownemu wypełnieniu przez każdego z oceniających członków Rady. Wnioski niespełniające warunków określonych w pkt V.2., umieszcza się na liście operacji z zaznaczeniem, że nie podlegały one ocenie i ze wskazaniem przyczyny niepodlegania ocenie.
- 4. Wstępnej weryfikacji dokonuje się na *Karcie weryfikacyjnej operacji*, która stanowi Załącznik nr 1 do niniejszej procedury. Wstępnej weryfikacji można dokonać za pośrednictwem POP.
- 5. Kartę weryfikacyjną operacji podpisuje Przewodniczący Rady oznaczając jednocześnie datę weryfikacji.
- 6. Wnioski, które zostały pozytywnie zweryfikowane, Przewodniczący Rady oznacza w rejestrze wniosków.
- 7. Wyniki i przebieg wstępnej weryfikacji odnotowuje się w protokole z oceny i wyboru operacji.

#### VI. PRZESŁANIE WNIOSKÓW DO OCENY I WYŁĄCZENIA Z OCENY I WYBORU OPERACJI

- 1. Przewodniczący Rady:
	- 1. udostępnia członkom Rady wnioski, które zostały złożone w naborze i zostały pozytywnie wstępnie zweryfikowane i wypełnione *Karty weryfikacyjne operacji* odnośnie wszystkich wniosków złożonych w naborze; udostępnienie wniosków i kart może nastąpić za pośrednictwem POP lub poprzez ich przesłanie w formie zabezpieczonej drogą poczty elektronicznej – jeżeli Przewodniczący Rady tak postanowi,
	- 2. wzywa członków Rady do złożenia oświadczenia o bezstronności i poufności, wyznaczając jednocześnie termin złożenia deklaracji, nie dłuższy jednak niż 3 dni i wskazując sposób, w jaki deklaracje powinny zostać złożone, w tym samym terminie członkowie Rady powinni wykonać czynności, o których mowa w pkt V.1a i 3.
	- 3. wyznacza termin, w jakim ocena operacji powinna być dokonana, nie dłuższy niż 10 dni i oznacza sposób dokonania oceny operacji oraz
	- 4. wyznacza termin posiedzenia Rady, przypadający nie później niż w terminie 14 dni od dokonania wstępnej weryfikacji.
- 2. Każdy z członków Rady otrzymuje informację o terminie i sposobie oceny oraz o terminie posiedzenia Rady.
- 3. Każdy z członków Rady ma obowiązek zapoznania się ze wszystkimi wnioskami złożonymi w danych naborze z wyjątkiem wniosków, co do których zgłosił powiązanie.
- 4. Oświadczenie o bezstronności i poufności każdy z członków Rady składa poprzez wypełnienie *Deklaracji bezstronności i poufności*, której wzór stanowi załącznik do Regulaminu Rady. *Deklaracji bezstronności i poufności* przekazywana jest Przewodniczącemu Rady. W przypadku, gdy deklaracja bezstronności i poufności składana jest za pośrednictwem POP, pracownik LGD drukuje wypełnione deklaracje przed najbliższym posiedzeniem Rady związanym z danym

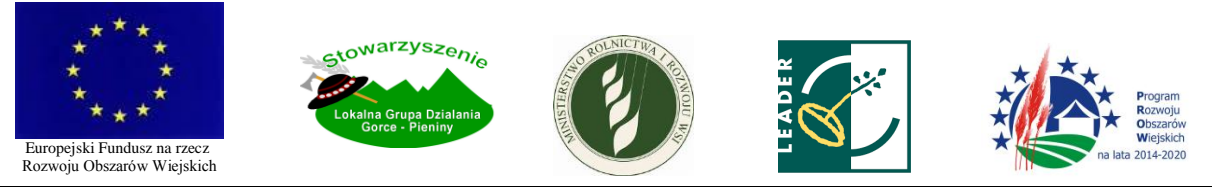

naborem i przekazuje poszczególnym członkom Rady na tym posiedzeniu celem uzupełnienia własnoręcznego podpisu.

- 5. Członek Rady, w stosunku do którego zachodzi przynajmniej jedna okoliczność wyłączająca wymieniona w *Deklaracji bezstronności i poufności* w odniesieniu do oznaczonego wniosku, jest wyłączony z oceny i głosowania nad tym wnioskiem.
- 6. Członek Rady, który nie złożył deklaracji bezstronności i poufności, wyłączony jest z oceny wszystkich wniosków złożonych w naborze do momentu złożenia takiej deklaracji.
- 7. Informację o wyłączeniach ze wskazaniem wniosków, których wyłączenie dotyczy, odnotowuje się w protokole z oceny i wyboru operacji.

# VII. OCENA MERYTORYCZNA I WYBÓR OPERACJI

- 1. Postanowienia ogólne
	- 1. Oceny merytorycznej i wyboru operacji dokonuje Rada LGD, która działa w oparciu o niniejszą procedurę oraz Regulamin Rady uchwalony przez Walne Zebranie Członków LGD.
	- 2. Ocena merytoryczna i wybór operacji następuje nie później niż w terminie 45 dni od dnia następującego po ostatnim dniu terminu składania wniosków w ramach danego naboru.
	- 3. Rada wybiera operacje na podstawie oceny merytorycznej polegającej na:
		- 1. Ocenie zgodności operacji z LSR,
		- 2. Ocenie operacji według obowiązujących w LGD lokalnych kryteriów wyboru operacji, w tym
	- 4. Po dokonaniu oceny merytorycznej operacji Rada ustala kwotę wsparcia.
	- 5. Ocena merytoryczna operacji w zakresie określonym w punkcie VII.1.3.1 i VII.1.3.2. odbywa się za pośrednictwem POP, o ile Przewodniczący Rady nie postanowi inaczej.
	- 6. Dokonując jakichkolwiek czynności za pośrednictwem POP, każdy z członków Rady i pracownik LGD posługuje się indywidualnym i niedostępnym dla innych loginem i hasłem pozwalającym na jego identyfikację w systemie.
	- 7. Sposób dokonywania oceny i jej przebieg dokumentuje się w protokole z oceny i wyboru operacji.
- 2. Ocena zgodności operacji z LSR
	- 1. Ocena zgodności operacji z LSR dokonywana jest według *Karty oceny zgodności operacji z LSR* o treści określonej w Załączniku nr 2 do niniejszej procedury za pośrednictwem POP.
	- 2. Oceny zgodności operacji z LSR dokonuje się poprzez oznaczenie na *Karcie oceny zgodności operacji z LSR*, czy każde z kryteriów oceniający uważa za spełnione, a oddanie głosu następuje poprzez skreślenie na karcie jednej z opcji: "Głosuję za uznaniem, że operacja jest zgodna z LSR" albo "Głosuję za uznaniem, że operacja nie jest zgodna z LSR" przez każdego oceniającego członka Rady.

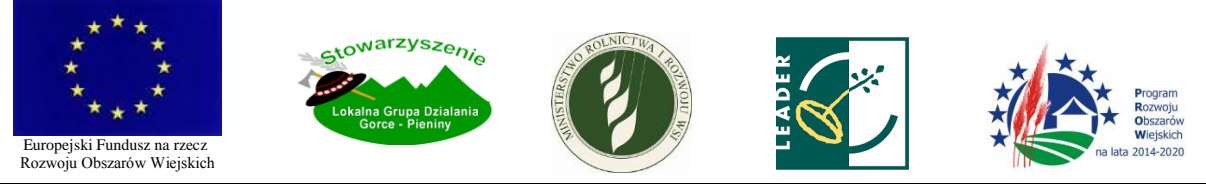

- 3. Oceny zgodności operacji z LSR w zakresie zgodności z programem dokonuje się przy zastosowaniu *Karty weryfikacji zgodności operacji z warunkami przyznania pomocy*  udostępnionej przez Ministerstwo Rolnictwa i Rozwoju Wsi.
- 4. Ocenę uważa się za dokonaną, gdy karta oceny zostanie przez oceniającego zapisana w systemie POP. Zapisanie karty oceny nie jest możliwe, gdy którekolwiek z wymaganych do wypełnienia pól pozostaje puste.
- 5. Operacja jest zgodna z LSR wówczas, gdy łącznie spełnia następujące warunki:
	- 1. Zakłada realizację celów głównych i szczegółowych LSR przez osiąganie zaplanowanych w LSR wskaźników,
	- 2. Jest zgodna z programem, w ramach którego planowana jest realizacja operacji (Programem Rozwoju Obszarów Wiejskich).
- 3. Ocena operacji według lokalnych kryteriów wyboru operacji
	- 1. Ocena operacji według obowiązujących lokalnych kryteriów wyboru operacji, o której mowa w pkt VII.1.3.2, jest dokonywana według *Karty oceny według lokalnych kryteriów wyboru operacji* dla danego przedsięwzięcia o treści określonej w Załączniku nr 3 do niniejszej procedury za pośrednictwem POP.
	- 2. Ocena operacji według obowiązujących lokalnych kryteriów wyboru operacji dokonywana jest poprzez przyznanie danej operacji punktów w ramach poszczególnych kryteriów przewidzianych dla danego typu operacji przez każdego oceniającego członka Rady. Punkty przyznawane są w ramach skali punktowej określonej dla każdego z kryteriów, poprzez wybranie z listy rozwijanej odpowiedniej wartości. Możliwe jest przyznawanie wyłącznie punktów całkowitych. Ilość punktów przyznanych operacji przez danego oceniającego odpowiada liczbie podanej w polu "SUMA".
	- 3. Lokalne kryteria wyboru operacji mające charakter jakościowy wymagają każdorazowo pisemnego uzasadnienia.
	- 4. Ocenę uważa się za dokonaną, gdy karta oceny zostanie przez oceniającego zapisana w systemie POP. Zapisanie karty nie jest możliwe, gdy którekolwiek z wymaganych do wypełnienia pól pozostaje puste.
- 4. Weryfikacja kart oceny i sporządzenie wspólnych kart oceny
	- 1. Po upływie terminu na dokonanie oceny, Przewodniczący Rady sprawdza wypełnione karty oceny.
	- 1a. W przypadku, gdy w ocenach nie występują rozbieżności, Sekretarz sporządza na podstawie wypełnionych *Kart oceny według lokalnych kryteriów wyboru operacji* jedną wspólną kartę odnotowując w niej ilość przyznanych w każdym kryterium punktów i uzasadnienie oceny udzielone przez oceniających członków Rady. Kartę wypełnia się elektronicznie lub ręcznie, musi być ona opieczętowana pieczęcią LGD.

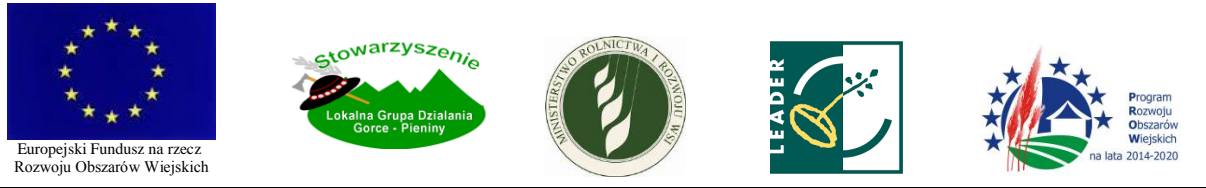

- 2. W przypadku stwierdzenia przez Przewodniczącego Rady istotnych rozbieżności w ocenach w zakresie punktów przyznanych operacji w poszczególnych kryteriach, Przewodniczący Rady zarządza na najbliższym posiedzeniu Rady dyskusję nad ocenami i głosowanie nad każdą z możliwych do przyznania w danym kryterium liczbą punktów – wówczas operacja w danym kryterium otrzymuje od wszystkich głosujących członków Rady taką ilość punktów, za jaką opowiedziała się zwykła większość członków Rady. Wyniki głosowania odnotowuje się na wspólnej dla wszystkich członków Rady *Karcie oceny według lokalnych kryteriów wyboru operacji*. Na tej samej karcie odnotowuje się uzasadnienia dokonanej oceny. Kartę wypełnia Sekretarz Rady elektronicznie lub recznie, musi być ona opieczętowana pieczęcia LGD. wzywa tych członków Rady do złożenia wyjaśnień i dokonania stosownej korekty, w terminie nie dłuższym niż 2 dni.
- 3. W przypadku, gdy nadal istnieją istotne rozbieżności, rozstrzyga je Przewodniczący *uchylony*
- 4. Czynności, o których mowa w pkt VII.4.2 i 3, odnotowuje się w protokole z oceny i wyboru operacji
- 5. Utworzenie wstępnej listy rankingowej *uchylony*
	- 1. Na podstawie dokonanych ocen punktowych, utworzona zostaje za pośrednictwem POP wstępna lista rankingowa operacji ze wskazaniem liczby punktów przyznanych operacji na podstawie jej oceny według lokalnych kryteriów wyboru operacji – kryteriów horyzontalnych.
	- 2. O miejscu na wstępnej liście rankingowej decyduje średnia punktów uzyskana poprzez zsumowanie ilości punktów przyznanych przez poszczególnych oceniających danej operacji i podzieleniu uzyskanej liczby przez liczbę oceniających.
	- 3. Wstępna lista rankingowa uszeregowana jest w kolejności malejącej liczby uzyskanych operacje punktów. W przypadku, gdy dwie lub więcej operacji uzyskało w taką punktów, operacje te na wstępnej liście rankingowej otrzymują pozycję równorzędną.
- 6. Procedura pisemna i procedura dokonywania oceny bezpośrednio na posiedzeniu Rady
	- 1. Przewodniczący Rady może postanowić, że ocena zgodności operacji z LSR i ocena operacji według lokalnych kryteriów wyboru operacji odbędzie się z wyłączeniem systemu POP w drodze procedury pisemnej lub bezpośrednio na posiedzeniu Rady. Wówczas postanowienia pkt VII.2 – VII.5. stosuje się odpowiednio z tym, że:
		- 1. Ocena dokonywana jest na *Karcie oceny zgodności z LSR* i *Karcie oceny według lokalnych kryteriów wyboru operacji* (zwanymi dalej "kartami oceny") poprzez ich wypełnienie elektronicznie lub ręcznie,
		- 2. Każdy oceniający członek Rady otrzymuje elektroniczne wzory kart oceny drogą poczty elektronicznej lub odpowiednią ilość kart oceny w formie wydrukowanej,
		- 3. Wypełnione karty oceny powinny być w czasie wyznaczonym na dokonanie oceny złożone w Biurze LGD lub przesłane drogą poczty elektronicznej w formie zabezpieczonej na adres

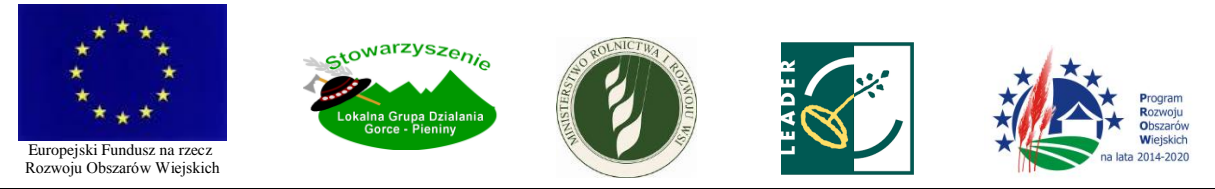

e-mail LGD, a w przypadku, gdy ocena dokonywana jest bezpośrednio na posiedzeniu Rady – przekazane Sekretarzowi Rady,

- 4. Karty oceny muszą być opieczętowane pieczęcią LGD, a każda karta oceny dla swej ważności wymaga podpisu członka Rady, który ją wypełniał z tym, że w przypadku, gdy karta jest wypełniana i przesyłana w drodze elektronicznej, podpis oceniającego członka Rady powinien być uzupełniony najpóźniej na najbliższym posiedzeniu Rady w sprawie wyboru ocenianych operacji,
- 5. W przypadku, gdy ocena dokonywana jest bezpośrednio na posiedzeniu Rady, czynności, o których weryfikacja kart oceny, o której mowa w pkt VII.4., dokonuje się wezwanie do usunięcia rozbieżności i ich usunięcie następuje na tym posiedzeniu,
- 6. Wstępną listę rankingową sporządza Sekretarz Rady. *uchylony*
- 2. Wypełnione karty oceny podlegają sprawdzeniu przez Sekretarza Rady pod względem formalnej prawidłowości jej wypełnienia. Sekretarz Rady w szczególności sprawdza, czy wpisano imię i nazwisko oceniającego, czy wpisano informacje pozwalające zidentyfikować operację, czy wypełniono wszystkie obowiązkowe pola, czy zastosowano właściwą punktację oraz czy w sposób prawidłowy zliczono punkty.
- 3. W razie stwierdzenia błędów lub braków w sposobie wypełnienia kart, Sekretarz Rady wzywa członka Rady do złożenia wyjaśnień i uzupełnienia braków. Wskutek wezwania członek Rady może na oddanej przez siebie karcie dokonać wpisu w polach pustych oraz dokonać czytelnej korekty w polach wypełnionych, stawiając przy tych poprawkach swój podpis i oznaczając je datą.
- 4. W przypadku, gdy mimo wezwania karta nie została w sposób prawidłowy uzupełniona, ocenę uważa się za nieważną.
- 5. Czynności, o których mowa w pkt VII.6.2 VII.6.4 odnotowuje się w protokole z oceny i wyboru operacji.
- 7. Posiedzenie Rady
	- 1. Po dokonanej ocenie i utworzeniu wstępnej listy rankingowej, w terminie wyznaczonym przez Przewodniczącego Rady, odbywa się posiedzenie Rady.
	- 2. Przewodniczący Rady przedstawia wyniki dotychczasowej oceny i zarządza głosowanie nad uchwałą w sprawie zatwierdzenia wstępnej weryfikacji wniosków. Uchwałę podejmowana jest zwykłą większością głosów.
	- 3. Operacja jest zgodna z LSR, jeżeli zwykła większość oceniających członków Rady opowie się za zgodnością operacji z LSR.
	- 4. Jeżeli ocena zgodności danej operacji z LSR jest negatywna, operacja ta nie podlega dalszej ocenie.
	- 5. Na podstawie ocen punktowych przyznanych operacji przez poszczególnych członków Rady w wyniku oceny operacji według lokalnych kryteriów wyboru operacji, Rada stwierdza, czy dana operacja, która jest zgodna z LSR, spełnia lokalne kryteria wyboru operacji w minimalnym zakresie.

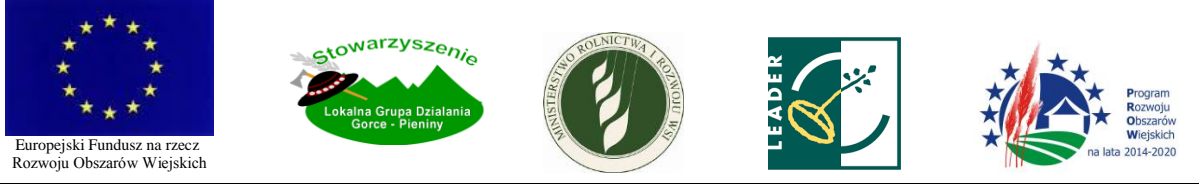

- 6. By operacja znalazła się na liście projektów wybranych do finansowania, konieczne jest spełnienie przez nią lokalnych kryteriów wyboru operacji w minimalnym zakresie, co oznacza osiągnięcie podanej w ogłoszeniu o naborze minimalnej liczby punktów, której uzyskanie jest warunkiem wyboru operacji<del>. Na liście operacji oznacza się te z nich, które osiągnęły minimalną</del> liczbę punktów.
- 7. Przebieg posiedzenia, a w szczególności wyniki przeprowadzanych głosowań, odnotowuje się w protokole z oceny i wyboru operacji.
- 8. Ustalanie kwoty wsparcia lub wysokości premii
	- 1. Po dokonaniu oceny operacji według lokalnych kryteriów wyboru operacji, Rada przystępuje do ustalania kwoty wsparcia lub ustalania wysokości premii dla poszczególnych operacji.
	- 2. Ustalenie kwoty wsparcia odbywa się z uwzględnieniem określonych w ogłoszeniu o naborze:
		- 1. intensywności pomocy przewidzianej dla danej grupy Wnioskodawców,
		- 2. maksymalnej kwoty pomocy przewidzianej dla danego typu operacji lub rodzaju działalności gospodarczej,
		- 3. wartości premii przewidzianej dla danego typu operacji lub rodzaju działalności gospodarczej.
	- 3. Rada ustala kwotę wsparcia dla każdej z operacji poprzez porównanie sumy kosztów kwalifikowalnych operacji z wartościami określonymi w pkt VII.8.2., weryfikację kosztów kwalifikowalnych operacji i ewentualne wyłączenie kosztów uznanych za niekwalifikowalne oraz zastosowanie odpowiednich zmniejszeń w taki sposób, by kwota udzielonego wsparcia:
		- 1. nie przekraczała maksymalnej kwoty pomocy dla danego typu operacji lub rodzaju działalności gospodarczej określonej w LSR a podanej w ogłoszeniu o naborze,
		- 2. nie przekraczała kwoty pomocy określonej przez Wnioskodawcę we wniosku,
		- 3. nie przekraczała maksymalnej kwoty pomocy określonej w rozporządzeniu o wdrażaniu LSR,
		- 4. nie przekraczała dostępnego dla Wnioskodawcy limitu pomocy określonego w rozporządzeniu o wdrażaniu LSR i obowiązującego limitu pomocy de minimis.
	- 4. Jeśli dla danego typu operacji lub rodzaju działalności gospodarczej obowiązuje obniżona intensywność pomocy w stosunku do intensywności określonej w rozporządzeniu o wdrażaniu LSR lub obniżona maksymalna stawka pomocy w stosunku do stawek określonych w rozporządzeniu o wdrażaniu LSR, kwotę wsparcia dla danej operacji stanowi iloczyn wartości intensywności pomocy oraz sumy kosztów kwalifikowalnych operacji. Jeżeli tak ustalona wartość przekracza maksymalną kwotę pomocy określoną w rozporządzeniu o wdrażaniu LSR, limity pomocy dostępne dla Wnioskodawcy lub wnioskowaną kwotę pomocy, Rada dokonuje odpowiedniego zmniejszenia kwoty wsparcia. Rada dokonuje ponadto zmniejszenia kwoty wsparcia w przypadku, gdy obowiązująca obniżona maksymalna stawka pomocy w stosunku do stawek określonych w rozporządzeniu o wdrażaniu LSR jest wyższa niż kwota wsparcia dla danej operacji obliczona w sposób określony powyżej.
	- 5. Ustalanie wysokości premii polega na sprawdzeniu, czy wnioskowana kwota premii jest równa lub wyższa od kwoty premii obowiązującej dla danego typu operacji lub rodzaju działalności

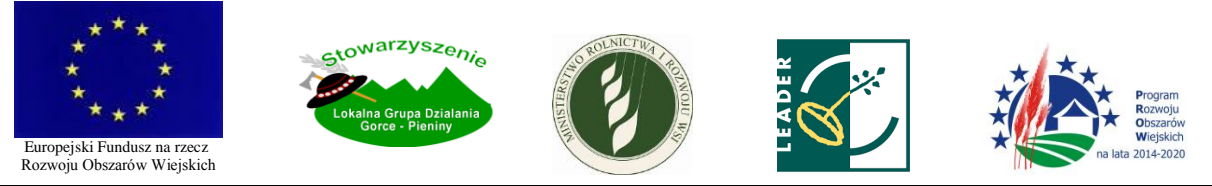

gospodarczej. Jeżeli wnioskowana kwota premii jest wyższa niż obowiązująca, Rada dokonuje zmniejszenia kwoty premii. Jeżeli wnioskowana kwota premii jest niższa niż obowiązująca, operacja uznawana jest za niezgodną z LSR i nie podlega wybraniu do finansowania.

- 6. W przypadku, gdy Rada uzna, że dany koszt zaplanowany do poniesienia w ramach realizacji operacji jest niekwalifikowalny, może zweryfikować koszty kwalifikowalne operacji poprzez zmniejszenie kwoty pomocy.
- 7. W celu ustalenia kwoty wsparcia, Przewodniczący Rady może wyznaczyć spośród członków Rady zespół lub zespoły, które dokonają analizy kwoty wsparcia podanej we wniosku zgodnie z powyższymi postanowieniami.
- 8. Obliczona przez członków zespołu/zespołów kwota należnego wsparcia dotycząca każdej z operacji, poddawana jest pod głosowanie pozostałych członków Rady. Kwotę wsparcia obliczoną przez zespół/zespoły uważa się za należną, jeżeli zwykła większość głosujących członków Rady opowie się za jej zatwierdzeniem.
- 9. W przypadku, gdy ustalona przez zespół/zespoły kwota wsparcia nie została zatwierdzona, ustaloną kwotę weryfikuje Przewodniczący Rady, po czym tak zweryfikowaną kwotę wsparcia poddaje się ponownie pod głosowanie. Pkt VII.8.8. zd. 2 stosuje się odpowiednio.
- 10. Czynność ustalania kwoty wsparcia i wysokości premii, w tym wyniki głosowania, odnotowuje się w protokole z oceny i wyboru operacji.
- 9. Sporządzenie listy operacji i podjęcie uchwał
	- 1. Po ustaleniu kwoty wsparcia dla każdej z operacji, Rada sporządza listę operacji.
	- 2. Lista operacji zawiera dane identyfikujące każdego wniosku, takie jak:
		- 1. imię i nazwisko/nazwę Wnioskodawcy,
		- 2. tytuł operacji,
		- 3. numer nadany wnioskowi,
		- 4. numer ewidencyjny podmiotu ubiegającego się o wsparcie, nadany przez ARiMR,
		- 5. kwota wnioskowanego wsparcia.
	- 3. Lista operacji uszeregowana jest w kolejności malejącej liczby punktów uzyskanych przez operacje w procesie jej oceny.
	- 4. W przypadku, gdy dwie lub więcej operacji uzyskało w procesie oceny taką samą liczbę punktów, o miejscu na liście operacji decyduje data i godzina wpływu wniosku.
	- 5. Lista operacji wskazuje:
		- 1. które z operacji zostały ocenione pozytywnie, to jest zostały uznane za zgodne z LSR i uzyskały wymaganą minimalną ilość punktów i w związku z tym zostały wybrane do finansowania wraz ze wskazaniem intensywności pomocy i kwoty udzielonego wsparcia,
		- 2. które z operacji zostały ocenione negatywnie, to jest zostały uznane za niezgodne z LSR i/lub nie uzyskały wymaganej ilości punktów i w związku z tym nie zostały wybrane do finansowania.
	- 6. Lista operacji zawiera wskazanie, które spośród operacji wybranych mieszczą się w limicie środków wskazanym w ogłoszeniu o naborze.
	- 7. Lista operacji zawiera także wskazanie wniosków, które nie podlegały ocenie ze względu na:

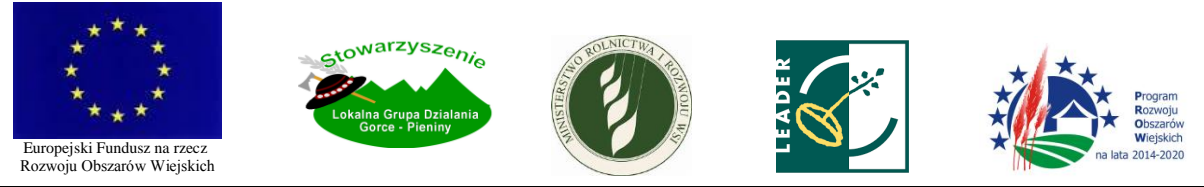

- 1. ich niezłożenie w miejscu i terminie wskazanym w ogłoszeniu o naborze,
- 2. ich wycofanie,
- 3. niezgodność zakresu tematycznego operacji z zakresem tematycznym wskazanym w ogłoszeniu o naborze.
- 8. Rada dodatkowo sporządza według powyższych zasad odrębną listę operacji, które zostały uznane za zgodne z LSR.
- 9. Rada przyjmuje listy operacji w drodze uchwały.
- 10. W stosunku do każdej operacji, która podlegała ocenie, Rada podejmuje uchwałę o wybraniu lub niewybraniu operacji do finansowania oraz o ustaleniu kwoty wsparcia.
- 11. Każda z uchwał powinna zawierać:
	- 1. imię i nazwisko/nazwę Wnioskodawcy,
	- 2. tytuł operacji,
	- 3. numer nadany wnioskowi,
	- 4. numer ewidencyjny podmiotu ubiegającego się o wsparcie, nadany przez ARiMR,
	- 5. wynik oceny zgodności operacji z LSR oraz liczbę punktów uzyskanych w ramach oceny według lokalnych kryteriów wyboru,
	- 6. wskazanie, czy operacja uzyskała minimalną ilość punktów,
	- 7. uzasadnienie oceny,
	- 8. kwota wnioskowanego wsparcia,
	- 9. intensywność pomocy oraz kwotę udzielonego wsparcia operacji wybranej do finansowania ze wskazaniem uzasadnienia w zakresie ustalonej kwoty wsparcia,
	- 10. wskazanie, czy operacja wybrana do finansowania, na dzień przekazania wniosków do ZW, mieści się w limicie środków wskazanym w ogłoszeniu o naborze.
- 12. Wyniki głosowania w sprawie przyjęcia listy operacji odnotowuje się w protokole z oceny i wyboru operacji.

# 10. Ocena w zespole

- 1. Przewodniczący Rady może postanowić, że oceny operacji zakresie określonym w punkcie VII.1.3.1 i VII.1.3.2., dokonywać będzie zespół oceniający. Wówczas pkt VI i VII.1.-9. stosuje się odpowiednio z zachowaniem poniższych postanowień.
- 2. Przewodniczący podejmuje decyzję o wyznaczeniu składu zespołu po zapoznaniu się z uprzednio złożonymi przez członków Rady *Deklaracjami bezstronności i poufności.*
- 3. Na posiedzeniu Rady zespół przedstawia dokonaną przez siebie ocenę, a Przewodniczący Rady przedstawia wstępną listę rankingową.
- 4. Członkowie Rady, którzy nie są wyłączeni od oceny danej operacji, zatwierdzają dokonaną w zespole ocenę operacji głosując osobno nad zatwierdzeniem oceny zgodności operacji z LSR oraz oceny według lokalnych kryteriów wyboru operacji. Ocenę uważa się za wiążącą, jeżeli zwykła większość głosujących członków Rady opowie się za zatwierdzeniem dokonanej oceny.
- 5. W przypadku, gdy ocena zgodności operacji z LSR nie zostanie zatwierdzona, członkowie Rady głosują nad poszczególnymi elementami oceny zgodności operacji z LSR. Wspólną dla wszystkich oceniających *Kartę oceny zgodności z LSR* wypełnia Sekretarz Rady, ręcznie lub

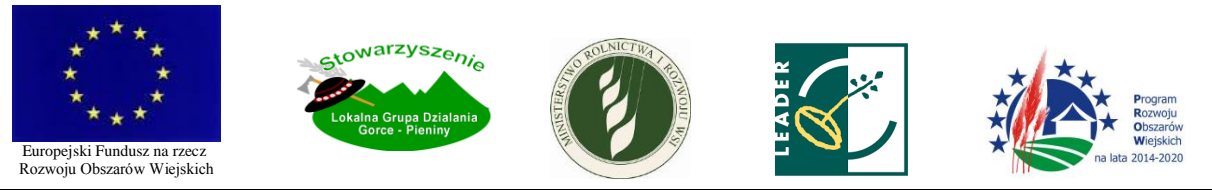

elektronicznie. Karta musi być opieczętowana pieczęcią LGD. Dana operacja jest zgodna z LSR, jeżeli zwykła większość głosujących opowiedziała się za uznaniem operacji za zgodną z LSR.

- 6. W przypadku, gdy ocena danej operacji według lokalnych kryteriów wyboru operacji kryteriów horyzontalnych nie zostanie zatwierdzona, operacja podlega ocenie według tych kryteriów przez wszystkich członków Rady, którzy nie są wyłączeni od oceny danego wniosku, a pozycję tej operacji na liście operacji wyznacza ilość punktów przyznanych operacji przez oceniających członków Rady średnia punktów uzyskana poprzez zsumowanie ilości punktów przyznanych przez poszczególnych oceniających (z pola "SUMA" każdej karty) i podzieleniu uzyskanej liczby przez liczbę oceniających. Pkt VII.6.1.1-5 i VII.6.2-5 stosuje się odpowiednio.
- 7. Jeżeli była przeprowadzana uzupełniająca ocena operacji, o której mowa w pkt VII.10.6, na liście operacji nanosi się stosowne zmiany w punktacji wynikające z tej oceny, o ile takie naracja, które zostały uznane za niezgodne
- 11. Informacja dla Wnioskodawców
	- 1. W terminie 7 dni od dnia zakończenia wyboru operacji, Biuro LGD przekazuje Wnioskodawcy na piśmie informację o wyniku oceny zgodności jego operacji z LSR lub wyniku wyboru, w tym oceny w zakresie spełniania przez jego operację kryteriów wyboru operacji wraz z uzasadnieniem oceny i podaniem liczby punktów otrzymanych przez operację.
	- 2. W przypadku, gdy dana operacja została wybrana do finansowania, informacja zawiera dodatkowo wskazanie, czy w dniu przekazania wniosków złożonych w danym naborze do ZW operacja mieści się w limicie środków wskazanym w ogłoszeniu o naborze.
	- 3. W przypadku, gdy dana operacja uzyskała negatywną ocenę zgodności z LSR, albo nie uzyskała wymaganej minimalnej ilości punktów, albo w dniu przekazania przez LGD wniosków złożonych w danym naborze do ZW nie mieści się w limicie środków wskazanym w ogłoszeniu o naborze, informacja zawiera dodatkowo pouczenie o możliwości, zasadach i trybie wniesienia protestu.
	- 4. Pouczenie, o którym mowa w pkt VII.11.3. określa:
		- 1. termin, w jakim protest może być wniesiony,
		- 2. instytucję, do której należy wnieść protest i za pośrednictwem której należy wnieść protest,
		- 3. wymogi formalne protestu, a to konieczność:
			- 1. zachowania formy pisemnej,
			- 2. oznaczenia instytucji właściwej do rozpatrzenia protestu,
			- 3. oznaczenia Wnioskodawcy,
			- 4. wskazania numeru nadanego wnioskowi,
			- 5. wskazania, w jakim zakresie Wnioskodawca nie zgadza się z oceną zgodności operacji z LSR, jeżeli protest wnoszony jest od negatywnej oceny zgodności operacji z LSR, wraz z uzasadnieniem,
			- 6. wskazania kryteriów wyboru operacji, z których oceną Wnioskodawca się nie zgadza, wraz z uzasadnieniem,

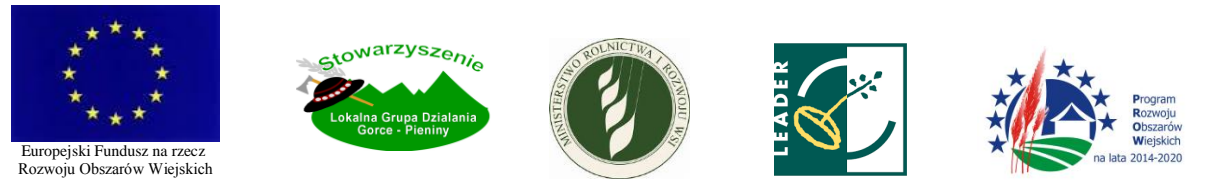

- 7. wskazania zarzutów o charakterze proceduralnym w zakresie przeprowadzonej oceny, jeżeli zdaniem Wnioskodawcy naruszenia takie miały miejsce, wraz z uzasadnieniem,
- 8. złożenia pod protestem podpisu Wnioskodawcy lub osoby upoważnionej do jego reprezentowania z załączeniem oryginału lub kopii dokumentu poświadczającego umocowanie takiej osoby do reprezentowania Wnioskodawcy.
- 5. Brak pouczenia lub błędne pouczenie o możliwości wniesienia protestu nie wpływa negatywnie na prawo Wnioskodawcy do wniesienia protestu.
- 6. Pismo zawierające informację, o której mowa powyżej, wysyłane jest do Wnioskodawcy drogą poczty elektronicznej na adres e-mail podany przez Wnioskodawcę - za potwierdzeniem dostarczenia i odbioru wiadomości. Informację uważa się skutecznie doręczoną w dniu, kiedy Wnioskodawca potwierdził odbiór wiadomości e-mail. W przypadku, gdy Wnioskodawca nie potwierdził odbioru wiadomości w terminie 7 dni od dnia wysłania wiadomości, Biuro LGD doręcza temu Wnioskodawcy informację w inny skuteczny sposób.
- 7. Informacja dla Wnioskodawców, o których mowa w pkt VII.11.3., którym przysługuje prawo do wniesienia protestu, dodatkowo wysyłana jest listem poleconym za potwierdzeniem odbioru na adres podany przez Wnioskodawcę we wniosku, przy czym przesyłkę dwukrotnie awizowaną uznaje się za skutecznie doręczoną. Pismo zawierające informację może być także przekazane osobiście Wnioskodawcy, przy czym na kopii pisma Wnioskodawca potwierdza jego odbiór opatrując oświadczenie datą i podpisem.
- 12. Ogłoszenie wyników i przekazanie wniosków
	- 1. W terminie 7 dni od dnia zakończenia wyboru operacji, Biuro LGD zamieszcza na stronie internetowej LGD listę operacji zgodnych z LSR i przygotowaną na podstawie zatwierdzonej listy operacji, o której mowa w pkt VII.9., listę operacji wybranych ze wskazaniem, które z operacji mieszczą się w limicie środków wskazanych w ogłoszeniu o naborze. Listy, o których mowa w zdaniu poprzednim, mogą być ogłoszone w formie jednego dokumentu.
	- 2. W terminie 7 dni od dnia dokonania wyboru operacji, Biuro LGD przekazuje do ZW wnioski o udzielenie wsparcia dotyczące operacji wybranych wraz z dokumentami potwierdzającymi dokonanie wyboru operacji, zachowując u siebie kopię przekazywanych dokumentów. Przekazywanie dokumentacji odbywa się zgodnie z obowiązującymi w tym zakresie Wytycznymi Ministra Rolnictwa i Rozwoju Wsi.

#### VIII. PROCEDURA ODWOŁAWCZA

- 1. Zasady wnoszenia protestu
	- 1. Od:
		- 1. negatywnej oceny zgodności operacji z LSR,
		- 2. wstępnej weryfikacji wniosku,

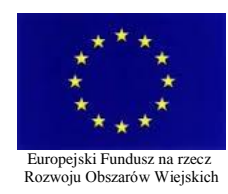

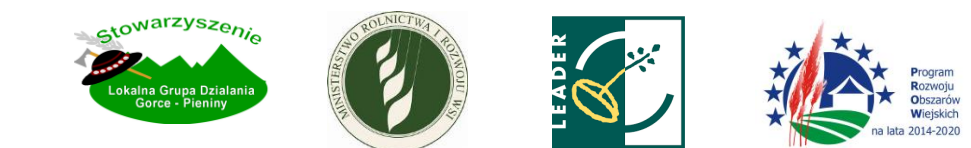

- 3. nieuzyskania przez operację wymaganej minimalnej ilości punktów w wyniku oceny operacji według lokalnych kryteriów wyboru operacji,
- 4. wyniku wyboru, który powoduje, że operacja nie mieści się w limicie środków wskazanym w ogłoszeniu o naborze wniosków,

przysługuje Wnioskodawcy prawo do wniesienia protestu.

- 2. Samoistną podstawą do wniesienia protestu nie może być okoliczność, że kwota środków przeznaczonych na dofinansowanie operacji w konkursie, wskazana w ogłoszeniu o naborze, nie wystarcza na wybranie danej operacji do finansowania.
- 3. Protest wnosi się w terminie 7 dni od dnia doręczenia Wnioskodawcy informacji, o której mowa w pkt VII.11.
- 4. Protest wnoszony jest za pośrednictwem LGD i jest rozpatrywany przez ZW.
- 5. Protest należy złożyć w formie papierowej w Biurze LGD w godzinach jego pracy.
- 6. Protest powinien odpowiadać wymogom formalnym, o których mowa w pkt VII.11.4.3.
- 7. Na etapie wnoszenia i rozstrzygania protestu, Wnioskodawca nie może składać dodatkowych dokumentów, których nie dołączył do wniosku na etapie jego składania, a które mogłyby rzutować na wynik oceny.
- 8. Do procedury odwoławczej w zakresie nieuregulowanym w niniejszej procedurze stosuje się odpowiednio przepisy ustawy z dnia 14.06.1960r. Kodeks postępowania administracyjnego dotyczące doręczeń i sposobu obliczania terminów.
- 9. O wniesionym proteście LGD informuje niezwłocznie ZW.
- 10. Wniesienie protestu nie wstrzymuje przekazywania do ZW wniosków o udzielenie wsparcia dotyczących wybranych operacji.
- 2. Wezwanie do uzupełnienia protestu
	- 1. W przypadku, gdy protest nie spełnia wymogów formalnych lub zawiera oczywiste omyłki, Biuro LGD wzywa Wnioskodawcę odwołującego się do jego uzupełnienia lub poprawienia w nim oczywistych omyłek, w terminie 7 dni licząc od dnia otrzymania wezwania, pod rygorem pozostawienia protestu bez rozpatrzenia.
	- 2. Uzupełnienie protestu może nastąpić wyłącznie w odniesieniu do wymogów formalnych, o których mowa w pkt VII.11.4.3.2-4 i VII.11.4.3.8.
- 3. Tryb weryfikacji protestu
	- 1. O wniesieniu protestu i o ewentualnym wezwaniu Wnioskodawcy do uzupełnień lub poprawek protestu, Biuro LGD niezwłocznie zawiadamia Przewodniczącego Rady.
	- 2. Przewodniczący Rady, za pośrednictwem POP lub drogą poczty elektronicznej, niezwłocznie przekazuje członkom Rady protest, a także wyznacza termin, w jakim weryfikacja powinna zostać przeprowadzona.
	- 3. Przewodniczący Rady wyznacza jednocześnie termin posiedzenia Rady, o którym informuje wszystkich członków Rady.

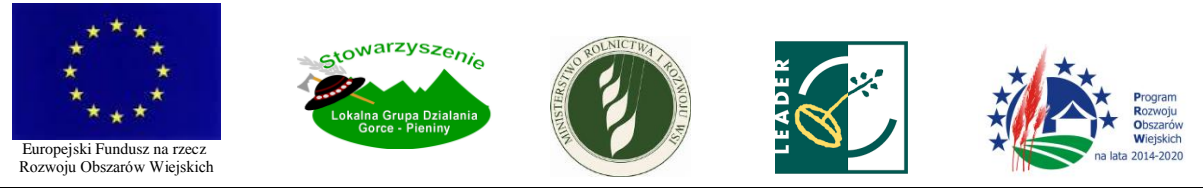

- 4. W toku weryfikacji oceny operacji członkowie Rady zobowiązani są do:
	- 1. Zapoznania się z wynikami pierwotnej oceny,
	- 2. Wnikliwego przeanalizowania zarzutów podniesionych w proteście,
	- 3. Sprawdzenia zgodności wnioskowanej operacji z LSR, w zakresie, w jakim dokonana ocena zgodności operacji z LSR została w proteście zakwestionowana,
	- 4. Sprawdzenia zgodności wnioskowanej operacji z tym kryterium lub kryteriami, które zostały wskazane w proteście.
- 5. Po upływie terminu wyznaczonego na przeprowadzenie weryfikacji oceny, odbywa się posiedzenie Rady, na którym podejmowane są dalsze czynności związane z weryfikacją protestu.
- 6. W wyniku weryfikacji oceny operacji, Rada może protest:
	- 1. Uwzględnić gdy w wyniku weryfikacji okazało się, że zastrzeżenia do dokonanej oceny lub zarzuty są zasadne – wówczas Rada dokonuje zmiany podjętego rozstrzygnięcia i odpowiednio:
		- 1. Przewodniczący Rady kieruje wniosek do właściwego etapu oceny, która dokonywana będzie bezpośrednio na posiedzeniu Rady (wówczas odpowiednio stosuje się pkt VII), albo
		- 2. Umieszcza się operację na liście projektów wybranych do finansowania, informując o tym Wnioskodawcę na piśmie.
	- 2. Nie uwzględnić wówczas Rada:
		- 1. Sporządza pisemne stanowisko o braku podstaw do zmiany podjętego rozstrzygnięcia,
		- 2. Kieruje protest wraz z otrzymaną od Wnioskodawcy dokumentacją do ZW oraz
		- 3. Informuje Wnioskodawcę na piśmie o przekazaniu protestu do ZW.
- 7. Wyniki weryfikacji protestu i ponowna ocena wniosku nie mogą negatywnie wpływać na pozycję na liście operacji tych z nich, które zostały wybrane do finansowania i mieszczą się w limicie środków wskazanym w ogłoszeniu o naborze.
- 8. Czynności, o których mowa w pkt VIII.3.6. powinny być przeprowadzone w terminie 14 dni od dnia otrzymania przez LGD protestu.
- 9. Wezwanie do uzupełnienia lub poprawienia protestu wstrzymuje bieg terminu, o którym mowa powyżej.
- 10. Jeżeli w wyniku rozpatrzenia protestu nastąpiły zmiany na liście operacji, zmieniona lista wymaga zatwierdzenia przy odpowiednim zastosowaniu pkt VII.9. W przypadku uwzględnienia protestu Rada podejmuje stosowną uchwałę o uwzględnieniu protestu przy odpowiednim zastosowaniu pkt VII.9.10.
- 11. Przewodniczący Rady może zdecydować, że protest rozpatrywany będzie przez zespół powołany spośród członków Rady. Zespół wyznacza się spośród członków Rady, którzy nie są wyłączeni z oceny operacji, której dotyczy odwołanie i którzy nie dokonywali jej pierwotnej oceny. Wówczas ponowna ocena operacji, o której mowa w pkt VIII.3.6.1.1. wymaga zatwierdzenia, przy zastosowaniu odpowiednich zapisów pkt VII.10.
- 12. Przebieg procedury odwoławczej wraz z wynikami głosowania odnotowuje się w protokole z procedury odwoławczej.

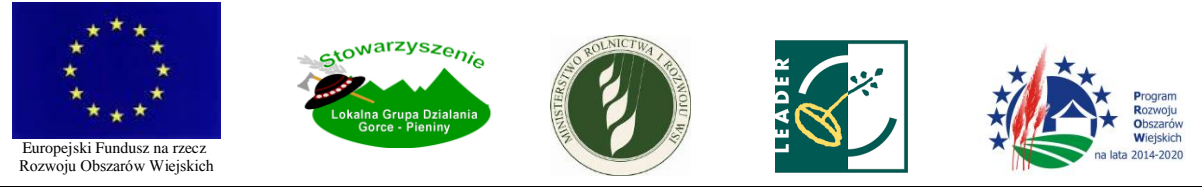

- 13. w przypadku, gdy protest nie był przekazywany do ZW, LGD niezwłocznie informuje ZW o wyniku procedury odwoławczej.
- 4. Pozostawienie protestu bez rozpatrzenia
	- 1. Przewodniczący Rady podejmuje decyzję o pozostawieniu protestu bez rozpatrzenia, w przypadku, gdy mimo prawidłowego pouczenia, protest został wniesiony:
		- 1. po terminie,
		- 2. przez podmiot wykluczony z możliwości otrzymania dofinansowania, o którym mowa w art. 207 ustawy z dnia 27.08.2009r. o finansach publicznych,
		- 3. bez wskazania kryteriów wyboru operacji, z których oceną Wnioskodawca się nie zgadza i/lub uzasadnienia,
		- 4. bez wskazania, w jakim zakresie Wnioskodawca nie zgadza się z oceną zgodności operacji z LSR, jeżeli protest wniesiony został od negatywnej oceny zgodności operacji z LSR i/lub uzasadnienia.
	- 2. Fakt pozostawienia protestu bez rozpatrzenia odnotowuje się w protokole z procedury odwoławczej.
	- 3. O pozostawieniu protestu bez rozpatrzenia Biuro LGD informuje Wnioskodawcę odwołującego się na piśmie pouczając go jednocześnie o możliwości wniesienia skargi do sądu administracyjnego na zasadach określonych w 22 ust. 8 ustawy RLKS w związku z art. 61 ustawy w zakresie polityki spójności. Pkt VIII.3.13. stosuje się odpowiednio.
- 4. Ponowna ocena operacji w wyniku rozpatrzenia protestu przez ZW

W przypadku, gdy ZW, w wyniku uwzględnienia protestu stwierdzenia, że doszło do naruszeń obowiązujących procedur i konieczny do wyjaśnienia zakres sprawy ma istotny wpływ na wynik oceny, przekaże sprawę LGD w celu przeprowadzenia ponownej oceny operacji, Rada dokonuje powtórnej weryfikacji operacji w zakresie objętym protestem, stosując odpowiednio pkt VIII.3. z tym, że w przypadku negatywnej ponownej oceny operacji LGD w pisemnej informacji o wyniku ponownej oceny poucza Wnioskodawcę odwołującego się o możliwości wniesienia skargi do sądu administracyjnego na zasadach określonych w 22 ust. 8 ustawy RLKS w związku z art. 61 ustawy w zakresie polityki spójności.

5. Ponowne rozpatrzenie sprawy w wyniku uwzględnienia skargi

W przypadku, gdy w wyniku rozpatrzenia skargi sąd administracyjny i stwierdzenia, że ocena operacji została przeprowadzona w sposób naruszający prawo i naruszenie to miało istotny wpływ na wynik oceny lub że pozostawienie protestu bez rozpatrzenia było nieuzasadnione, przekaże sprawę LGD do ponownego rozpatrzenia, stosuje się odpowiednio pkt VIII.3.

#### IX. OPINIOWANIE ZMIAN UMOWY

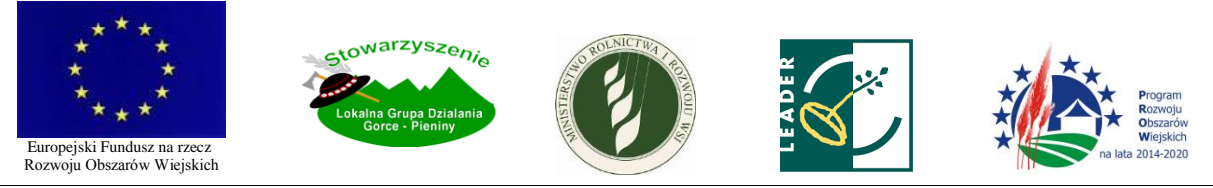

- 1. W przypadku, gdy Wnioskodawca, którego operacja została wybrana do finansowania, zamierza ubiegać się o zmianę umowy przyznania pomocy zawartej między nim a ZW, zobowiązany jest do uzyskania pozytywnej opinii LGD w tym przedmiocie.
- 2. W celu uzyskania opinii, o której mowa w pkt IX.1., Wnioskodawca zwraca się do LGD z pisemną prośbą o wydanie takiej opinii wskazując szczegółowo, jakie zmiany do wniosku zamierza wprowadzić.
- 3. Biuro LGD zawiadamia Przewodniczącego Rady o wpływie prośby i przekazuje mu za pośrednictwem POP pismo Wnioskodawcy.
- 4. W przypadku, gdy planowana zmiana umowy dotyczy zakresu, który podlegał ocenie Rady pod względem zgodności z LSR lub/i kryteriami wyboru operacji, Przewodniczący Rady kieruje wniosek do oceny. Wniosek oceniany jest z uwzględnieniem planowanej zmiany zakresu operacji. Przy dokonywaniu ponownej oceny stosuje się odpowiednio pkt VII – VIII, z zachowaniem postanowień punktu niniejszego.
- 5. Po przeprowadzeniu ponownej oceny:
	- 1. w przypadku, gdy zmiana wniosku nie spowodowałaby zmiany decyzji w sprawie wyboru operacji do finansowania, Rada podejmuje uchwałę potwierdzającą, że pomimo wprowadzonych we wniosku zmian operacja pozostaje zgodna z LSR i podlega finansowaniu, i wyraża zgodę na zmianę umowy,
	- 2. w przypadku, gdy zmiana wniosku powodowałaby, że operacja w danym kształcie nie zostałaby wybrana przez LGD do finansowania, Rada podejmuje uchwałę potwierdzającą, że wprowadzone we wniosku zmiany powodują, że operacja jest niezgodna z LSR lub wskutek oceny zgodności z lokalnymi kryteriami wyboru operacji przez LGD nie podlega finansowaniu, i nie wyraża zgody na zmianę umowy.
- 6. Jeżeli planowana zmiana umowy dotyczy zakresu, który nie podlegał ocenie Rady pod względem zgodności z LSR lub/i kryteriami wyboru operacji, Przewodniczący Rady wydaje pozytywną opinię w przedmiocie zmiany umowy w planowanym zakresie.
- 7. LGD niezwłocznie przesyła Wnioskodawcy opinię w przedmiocie wyrażenia zgody na zmianę umowy.
- 8. Pkt IX.3.-6. stosuje się odpowiednio w przypadku, gdy ZW wystąpi do LGD z prośbą o wydanie opinii.
- 9. Czynności, o których mowa w pkt IX.3-6, przeprowadza się w terminie 14 dni od dnia wpływu prośby.

#### X. PUBLIKOWANIE PROTOKOŁÓW

Protokoły dokumentujące poszczególne etapy procesu wyboru operacji, podawane są do publicznej wiadomości poprzez ich opublikowanie na stronie internetowej LGD w terminach i trybie określonym w Regulaminie Rady – z zachowaniem zasady anonimowości osób dokonujących oceny.

#### XI. ARCHIWIZACJA DOKUMENTÓW

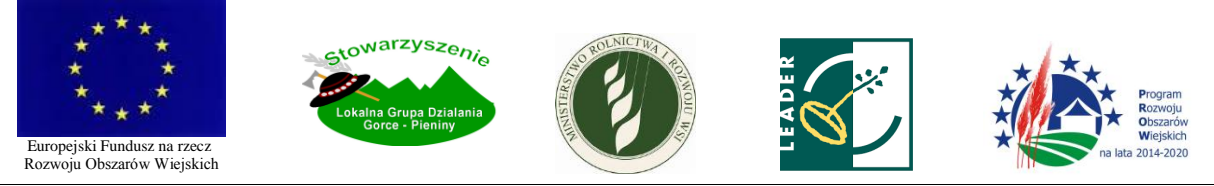

- 1. Dokumentacja konkursowa związana z naborem wniosków oraz oceną i wyborem operacji, która nie została przekazana do ZW, przechowywana jest w Biurze LGD.
- 2. Ogłoszenie o naborze podlega archiwizacji na stronie internetowej LGD.
- 3. W przypadku, gdy którykolwiek z etapów naboru wniosków oraz oceny i wyboru operacji dokonywany był za pośrednictwem POP, dokumentacja konkursowa przechowywana i archiwizowana jest także w systemie POP, z możliwością jej wydrukowania w każdym czasie.

### XII. POSTANOWIENIA KOŃCOWE

- 1. Jawność dokumentacji
	- 1. Wnioskodawca ma prawo wglądu w dokumenty związane z oceną wnioskowanej przez niego operacji. Powyższe dokumenty udostępniane są zainteresowanemu Wnioskodawcy w Biurze LGD najpóźniej w następnym dniu roboczym po dniu złożenia żądania - z prawem do wykonania ich kserokopii lub fotokopii. Biuro LGD, udostępniając powyższe dokumenty, zachowuje zasadę anonimowości osób dokonujących oceny.
	- 2. Niniejsza procedura podlega udostępnieniu do wiadomości publicznej także poza okresem prowadzenia przez LGD naboru, poprzez trwałe zamieszczenie jej na stronie internetowej LGD w formie pliku do pobrania. Dokument jest także dostępny w formie papierowej w siedzibie i Biurze LGD i jest wydawany na żądanie osobom zainteresowanym.
- 2. Obliczanie i oznaczanie terminów
	- 1. Jeżeli początkiem terminu określonego w niniejszej procedurze w dniach jest pewne zdarzenie, przy obliczaniu tego terminu nie uwzględnia się dnia, w którym zdarzenie nastąpiło. Upływ ostatniego z wyznaczonej liczby dni uważa się za koniec terminu.
	- 2. Terminy określone w tygodniach kończą się z upływem tego dnia w ostatnim tygodniu, który nazwą odpowiada początkowemu dniowi terminu.
	- 3. Jeżeli koniec terminu przypada na dzień ustawowo wolny od pracy, za ostatni dzień terminu uważa się najbliższy następny dzień powszedni.
- 3. Bezpieczeństwo danych osobowych

W trakcie całego procesu naboru wniosków oraz oceny i wyboru operacji określonego w niniejszej procedurze, LGD zapewnia pełne bezpieczeństwo danych osobowych.

4. Zmiany procedury

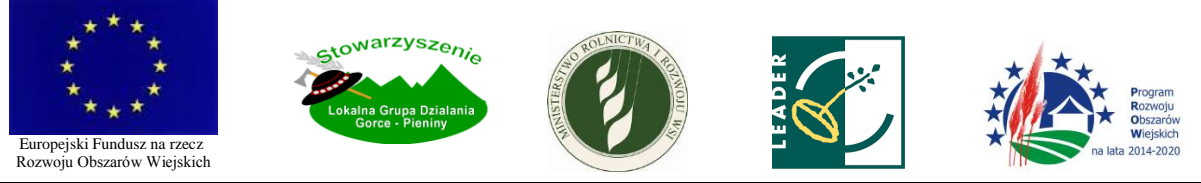

- 1. Zmiana niniejszej procedury dokonywana jest uchwałą WZC LGD i wymaga uzgodnienia z ZW na zasadach określonych w Umowie o warunkach i sposobie realizacji strategii rozwoju lokalnego kierowanego przez społeczność zawartej pomiędzy ZW a LGD.
- 2. Niniejsza procedura, po dokonaniu jej skutecznej zmiany zgodnie z pkt XII.4., podlega niezwłocznemu zaktualizowaniu na stronie internetowej LGD.
- 5. Zasada stabilności
	- 1. Treść ogłoszenia o naborze nie podlega zmianie od dnia jego zamieszczenia na stronie internetowej LGD.
	- 2. W przypadku, gdy niniejsza procedura ulegnie zmianie w okresie pomiędzy ogłoszeniem naboru a zakończeniem procedury oceny i wyboru operacji w LGD, do sposobu oceny i wyboru operacji w ramach tego naboru zastosowanie znajduje procedura w dotychczasowym brzmieniu (obowiązująca w momencie ogłoszenia naboru). Zapis ten ma zastosowanie także w przypadku, gdy z jakiegokolwiek powodu zajdzie konieczność dokonania ponownej oceny operacji po przekazaniu wniosku do ZW.
	- 3. W przypadku, gdy lokalne kryteria wyboru operacji ulegną zmianie w okresie pomiędzy ogłoszeniem naboru a zakończeniem procedury oceny i wyboru operacji w LGD, do oceny i wyboru operacji w ramach tego naboru zastosowanie znajdują kryteria w dotychczasowym brzmieniu (obowiązujące w momencie ogłoszenia naboru). Zapis ten ma zastosowanie także w przypadku, gdy z jakiegokolwiek powodu zajdzie konieczność dokonania ponownej oceny operacji po przekazaniu wniosku do ZW.
- 6. Odpowiednie stosowanie przepisów

W sprawach nieregulowanych w niniejszej procedurze i w Regulaminie Rady, zastosowanie znajdują odpowiednie przepisy prawa, w szczególności:

- 1. ustawy RLKS,
- 2. ustawy w zakresie polityki spójności,
- 3. rozporządzenia o wdrażaniu LSR,
- 4. rozporządzenia Parlamentu Europejskiego i Rady (UE) nr 1303/2013 z dnia 17 grudnia 2013 r. ustanawiającego wspólne przepisy dotyczące Europejskiego Funduszu Rozwoju Regionalnego, Europejskiego Funduszu Społecznego, Funduszu Spójności, Europejskiego Funduszu Rolnego na rzecz Rozwoju Obszarów Wiejskich oraz Europejskiego Funduszu Morskiego i Rybackiego oraz ustanawiającego przepisy ogólne dotyczące Europejskiego Funduszu Rozwoju Regionalnego, Europejskiego Funduszu Społecznego, Funduszu Spójności i Europejskiego Funduszu Morskiego i Rybackiego oraz uchylającego rozporządzenie Rady (WE) nr 1083/2006.